## **Detailed Contents for "TEX Unbound: Strategies for Font, Graphics, and More**

## **Alan Hoenig**

## **Abstract**

This book will be published by Oxford University Press in early 1997. Contact the author at ajhjj@cunyvm.cuny.edu for further information.

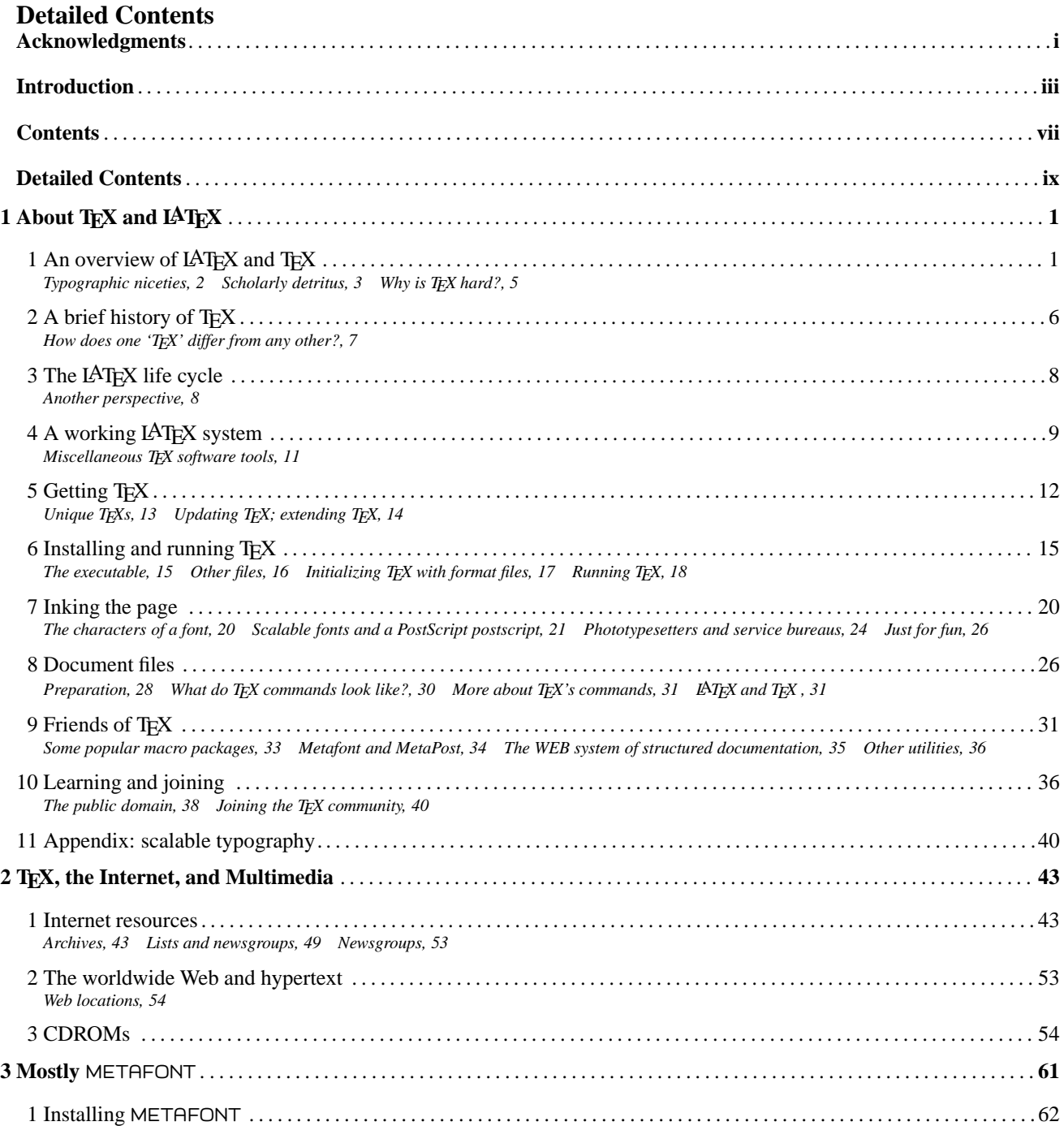

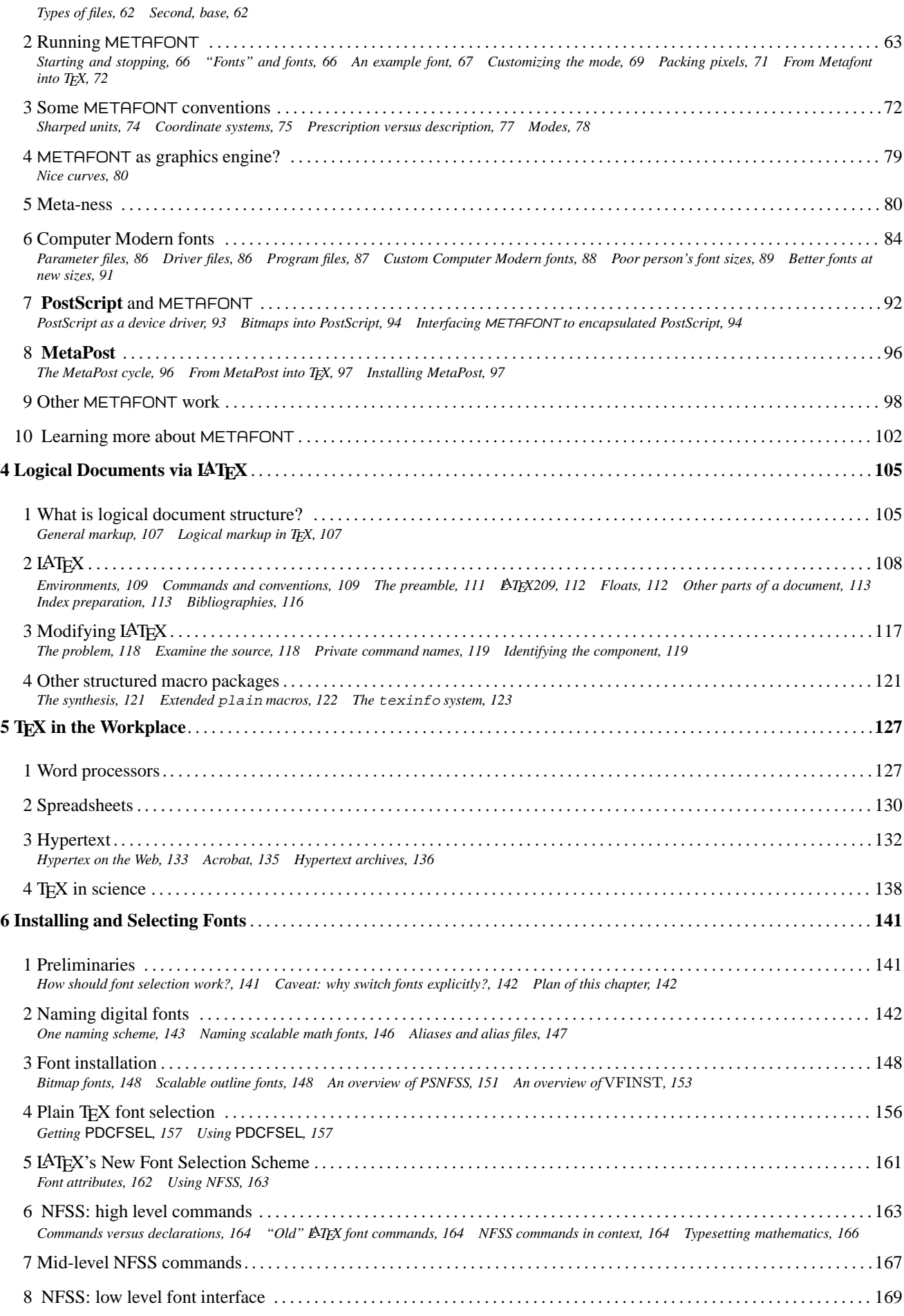

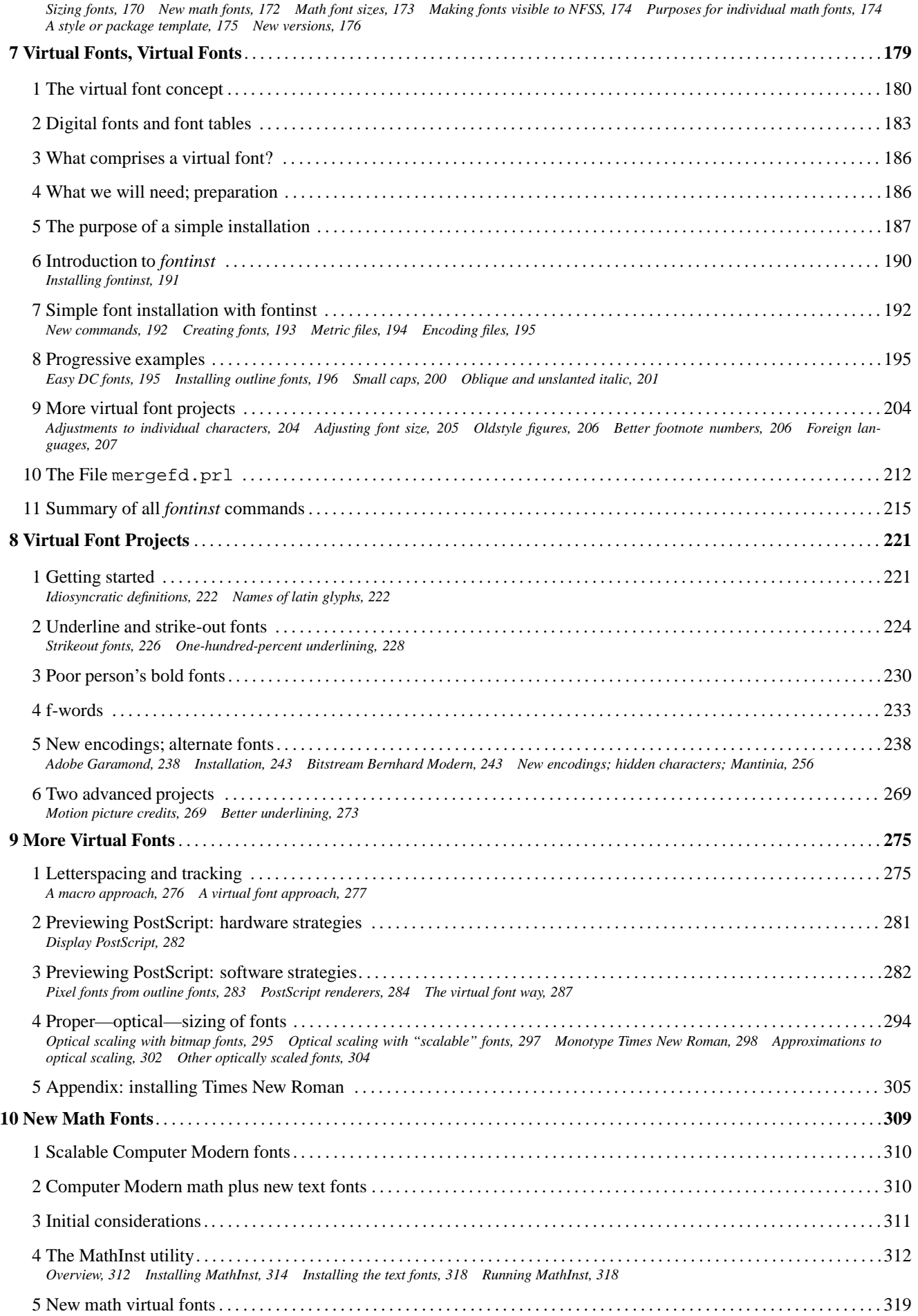

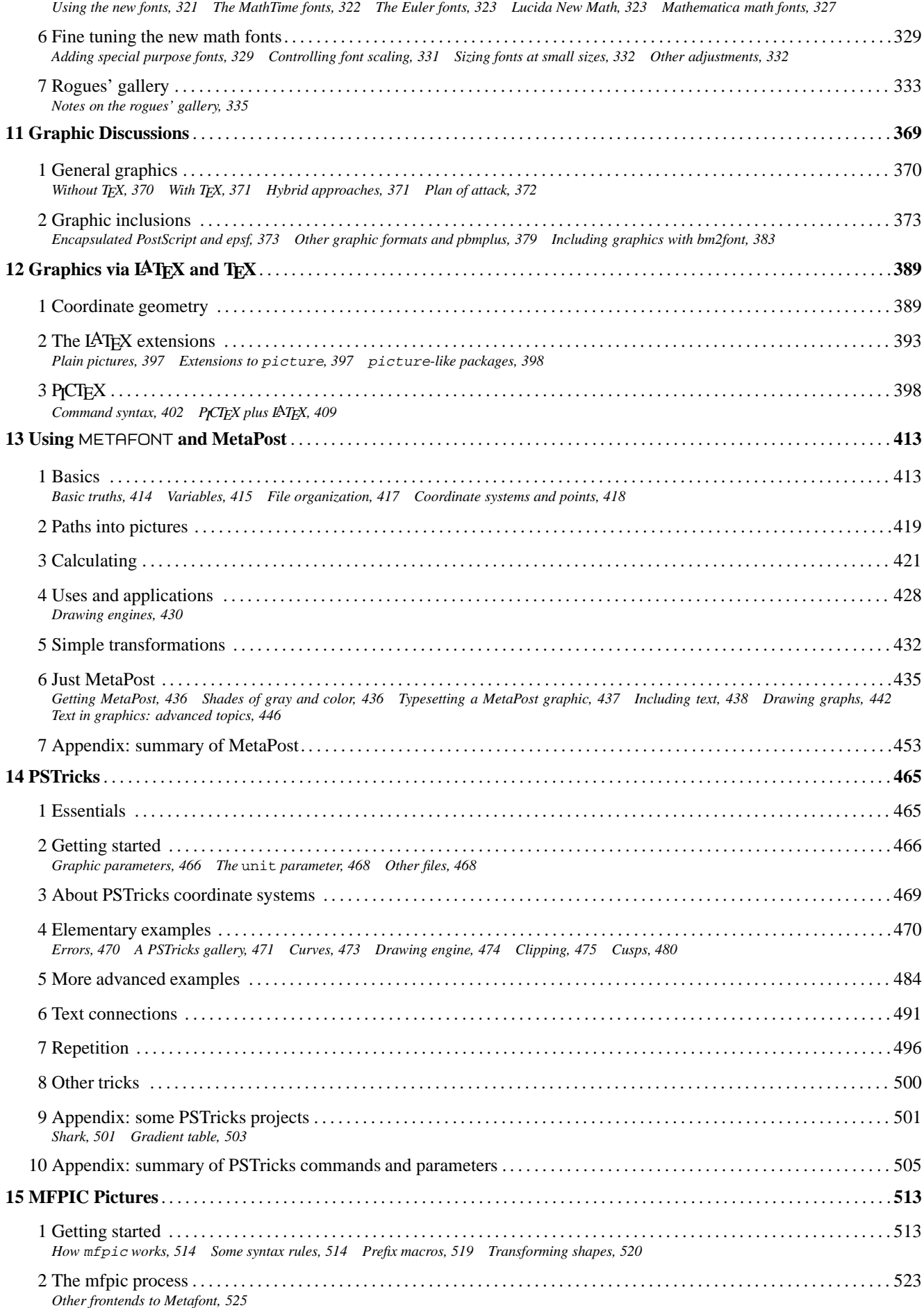

![](_page_4_Picture_10.jpeg)